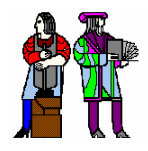

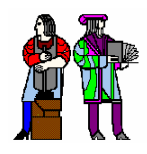

# **L2: Combinational Logic Design (Construction and Boolean Algebra) (Construction and Boolean Algebra)**

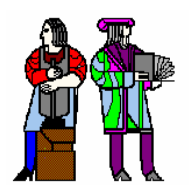

**(Most) Lecture material derived from R. Katz, "***Contemporary Logic Design"***, Addison Wesley Publishing Company, Reading, MA, 1993.**

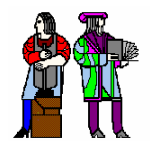

## **The Inverter The Inverter**

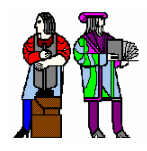

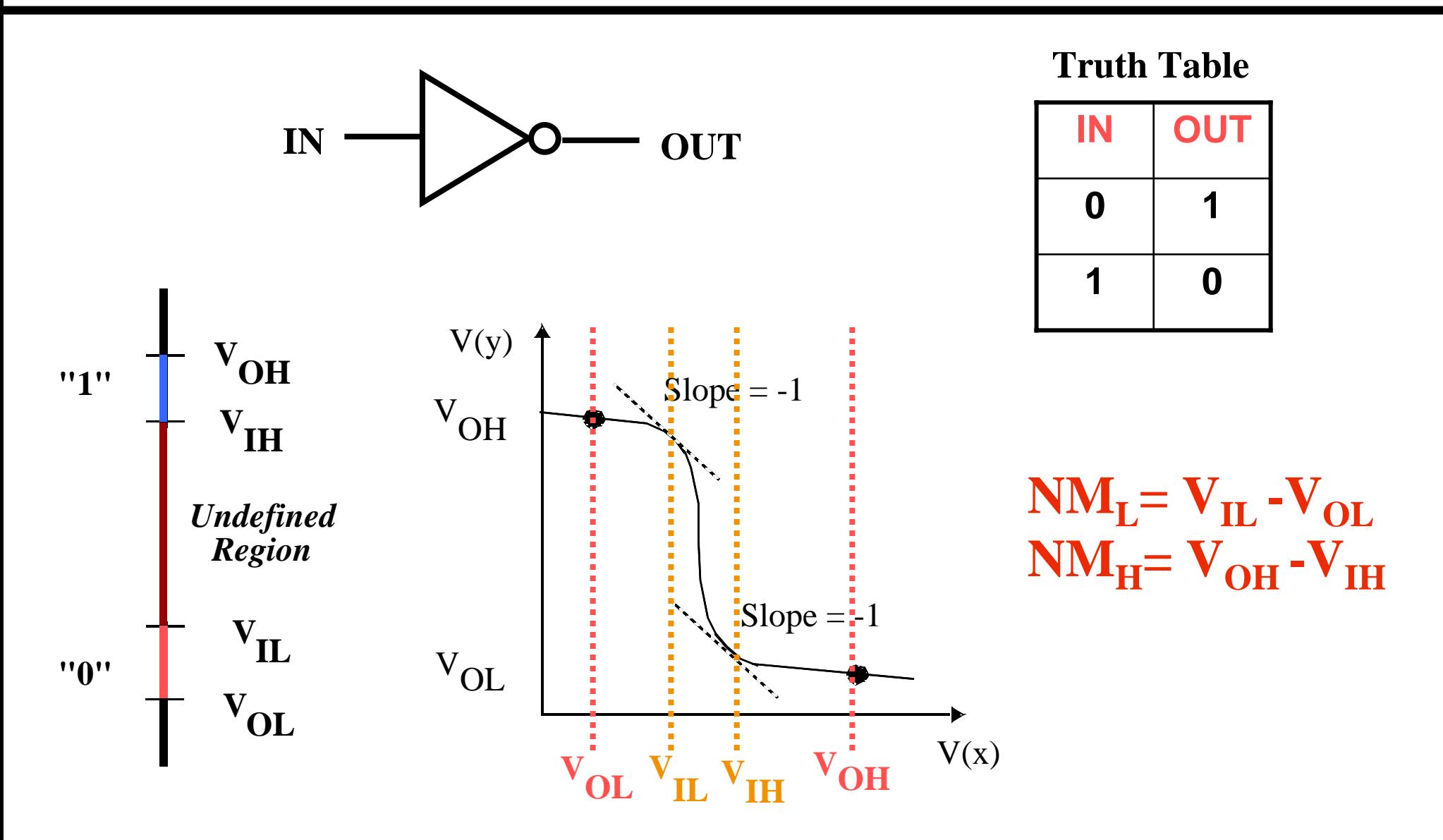

**Large noise margins protect against various noise sources**

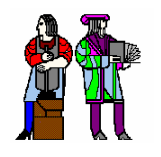

## **TTL Logic Style (1970's TTL Logic Style (1970's-early 80's) early 80's)**

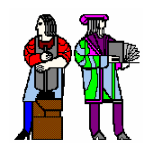

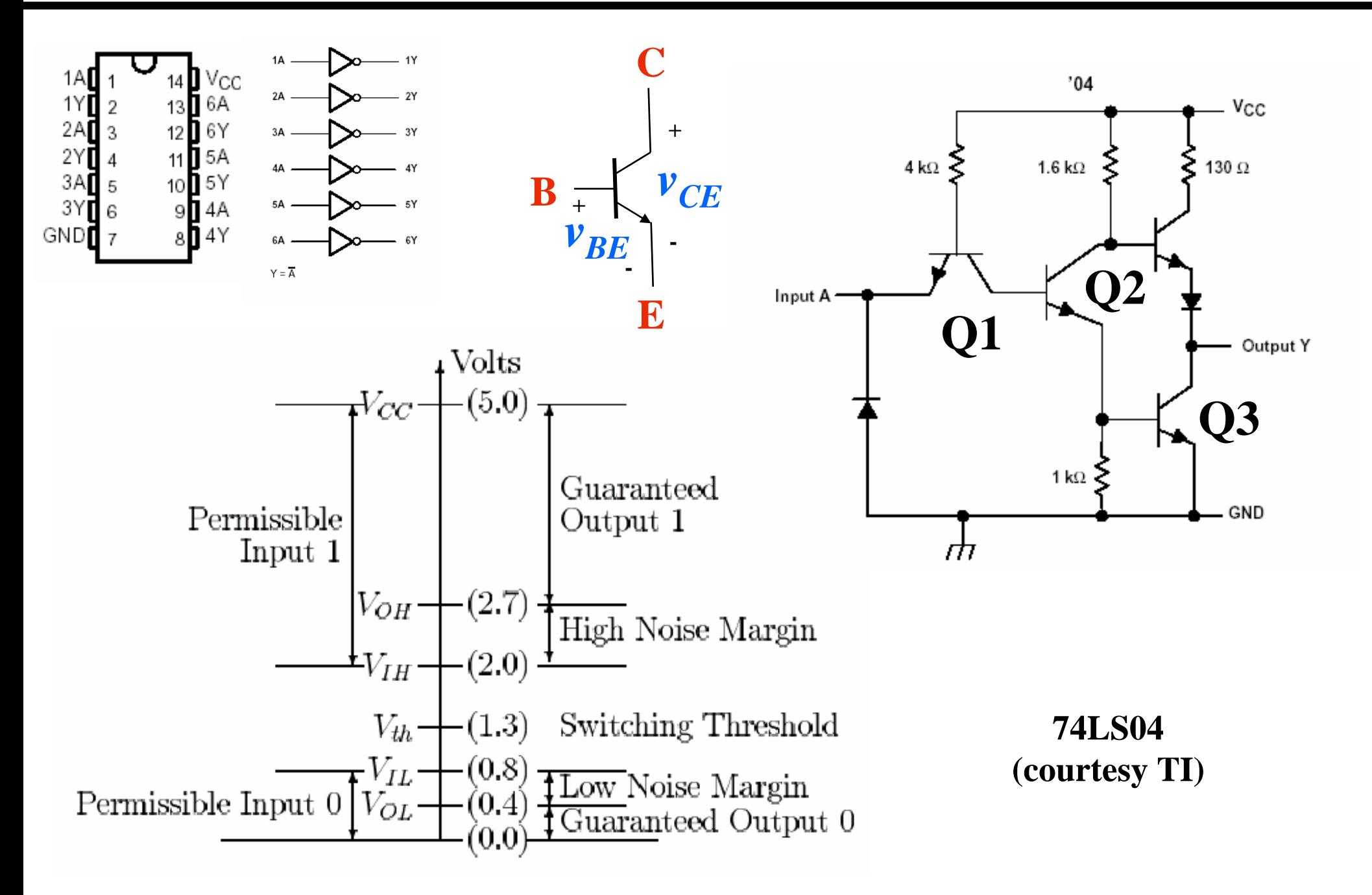

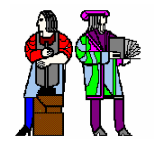

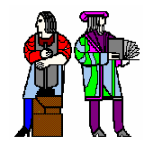

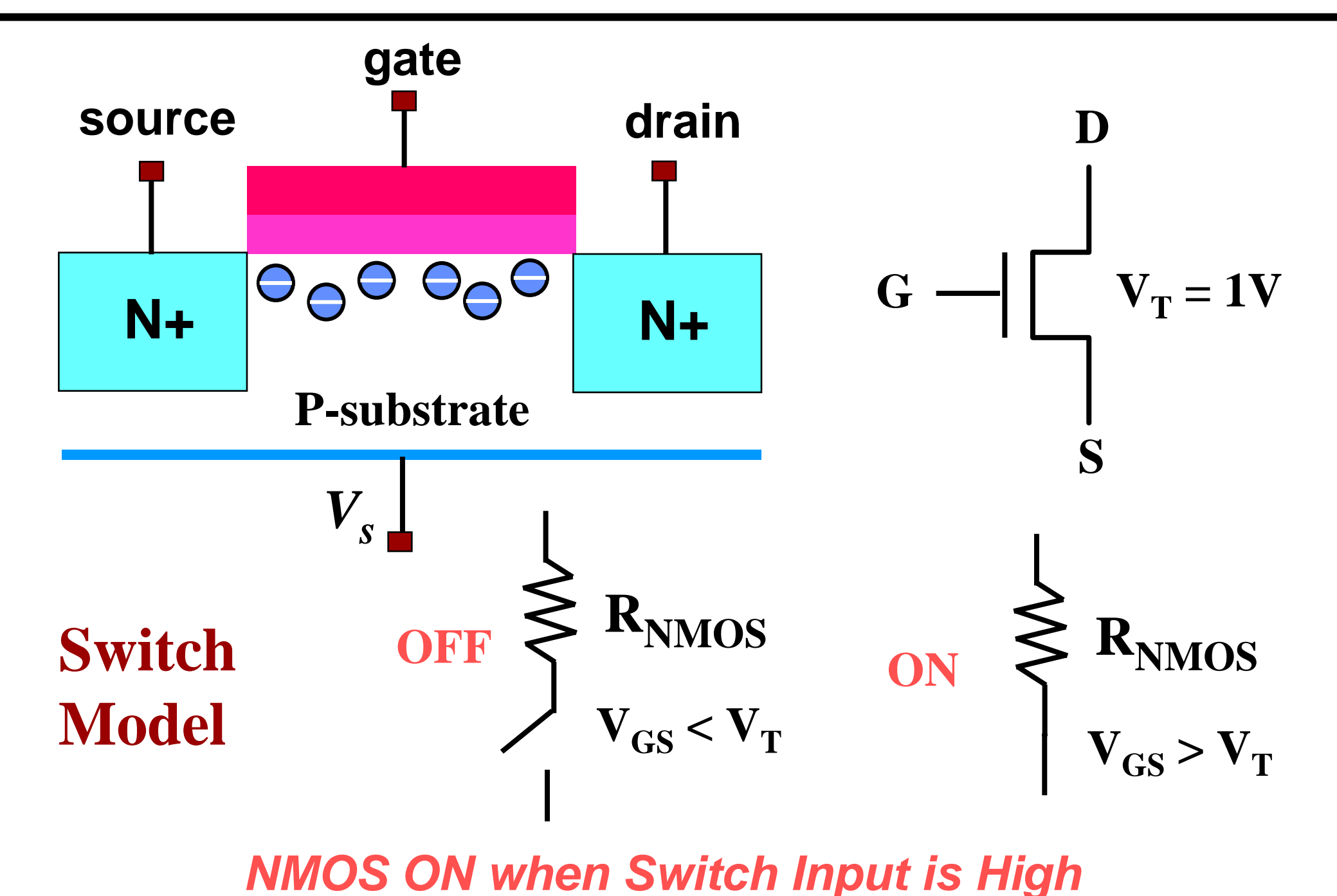

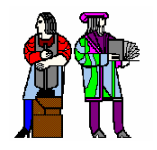

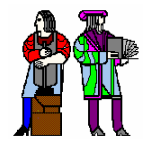

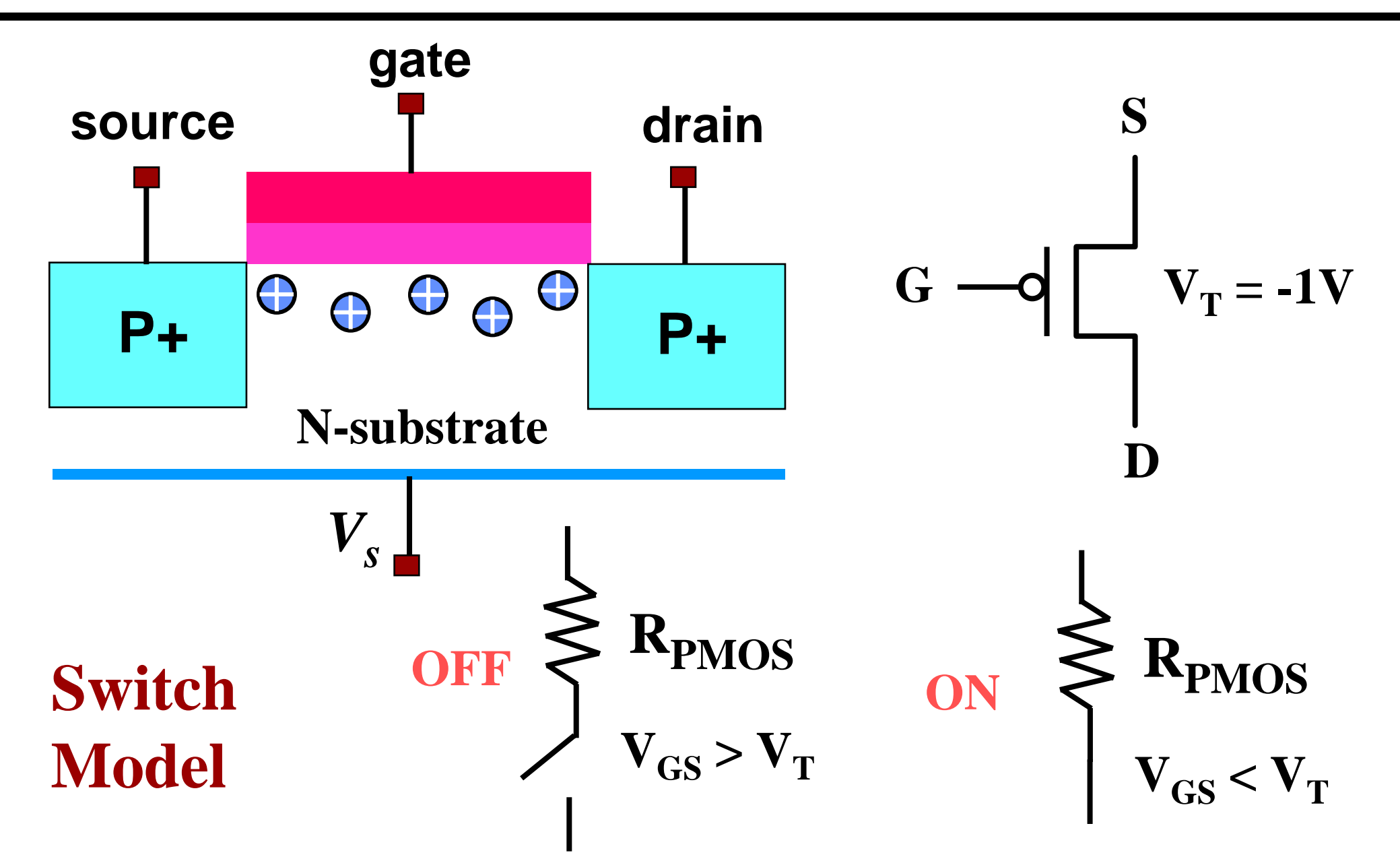

### *PMOS ON when Switch Input is Low*

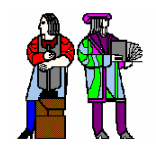

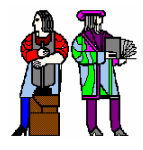

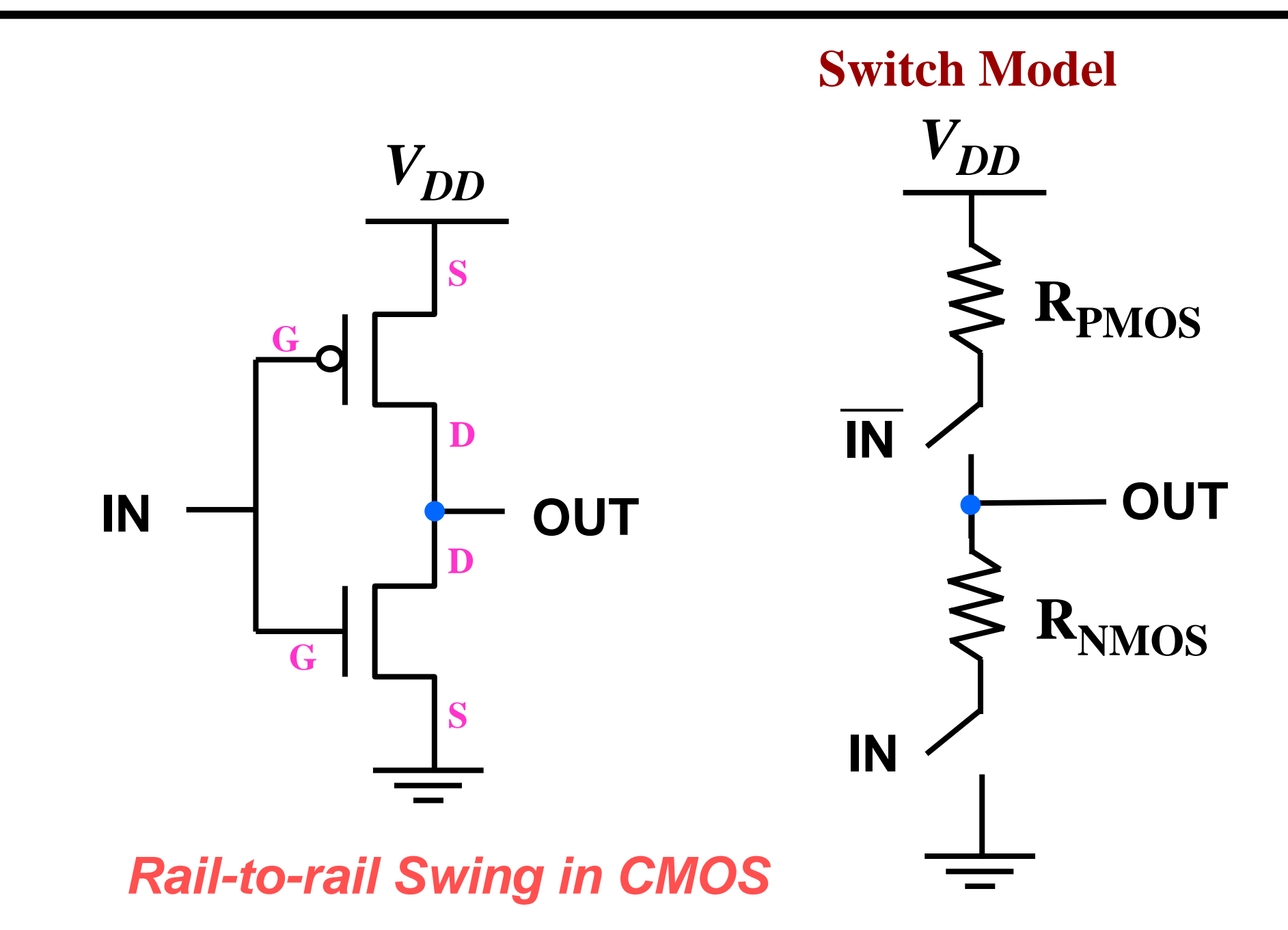

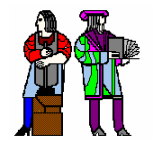

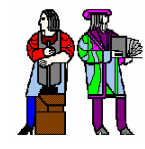

### **There are 16 possible functions of 2 input variables:**

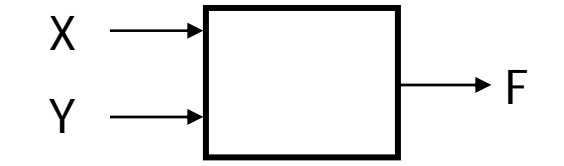

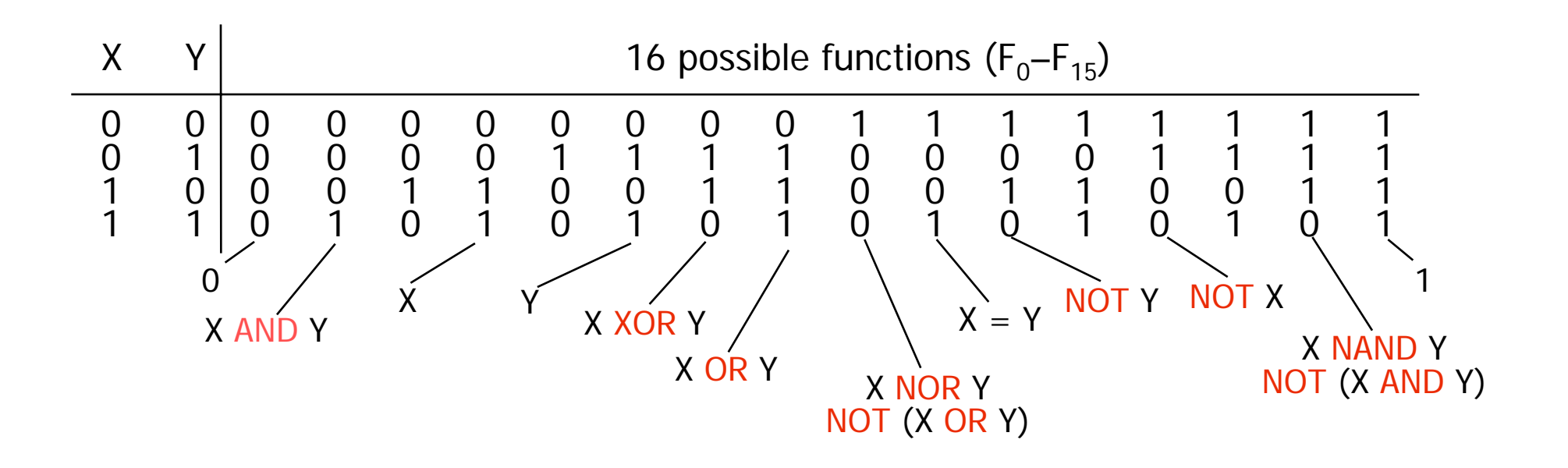

**In general, there are 2 (2^n) functions of n inputs**

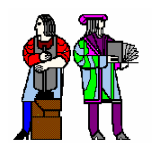

## **Common Logic Gates Common Logic Gates**

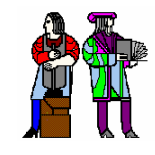

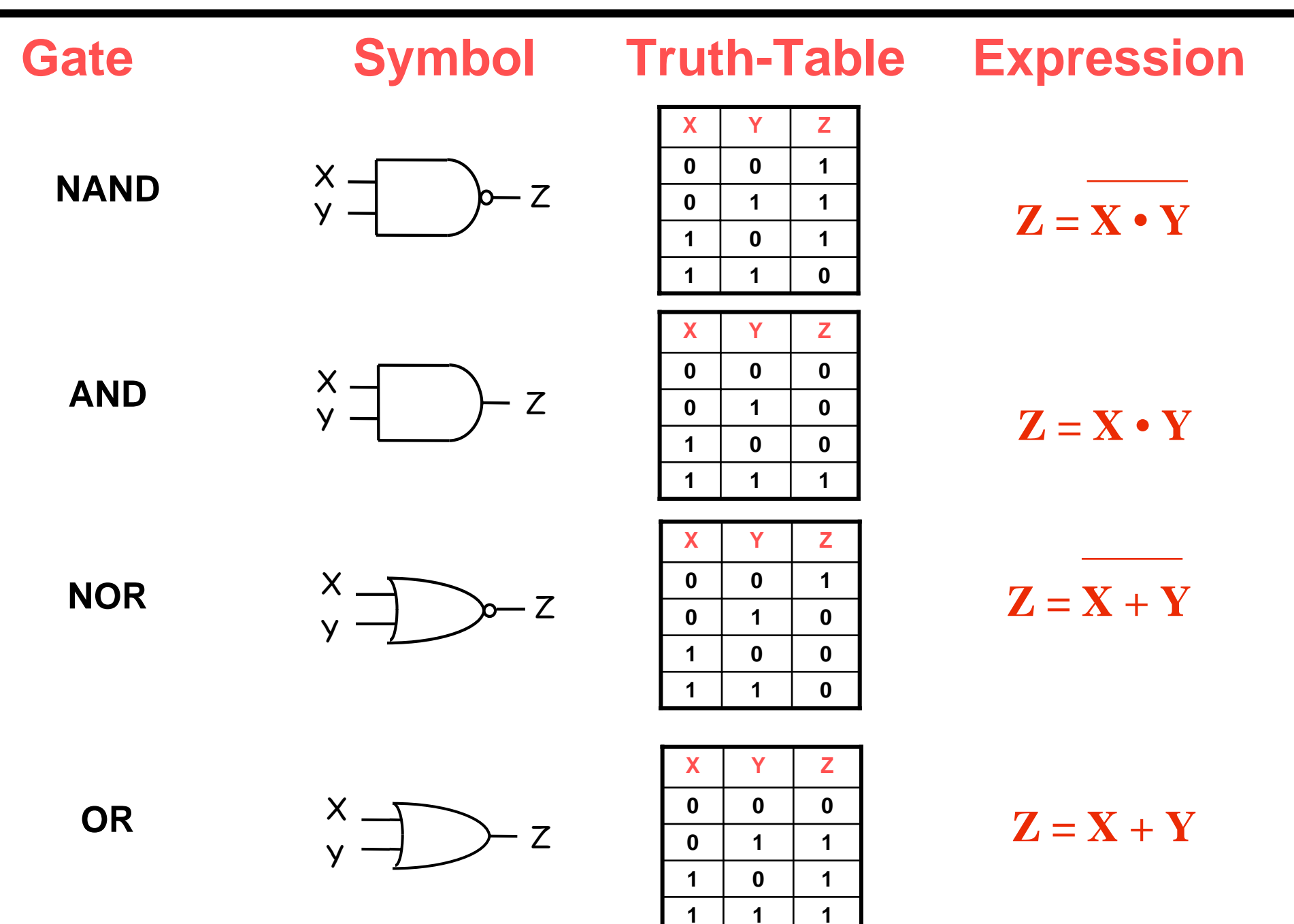

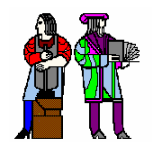

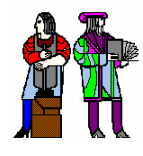

**XOR**  $(X \oplus Y)$ 

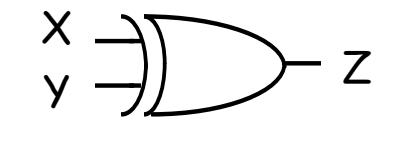

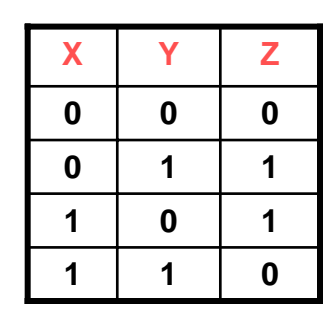

 $Z = X \overline{Y} + \overline{X} Y$ X or Y but not both ("inequality", "difference")

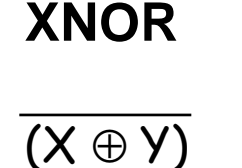

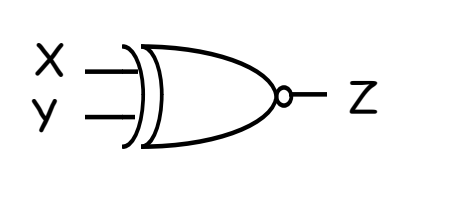

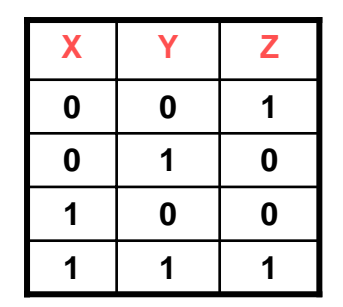

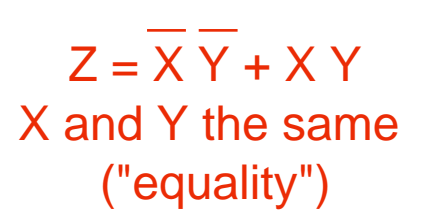

*Widely used in arithmetic structures such as adders and multipliers*

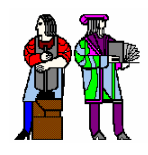

## **Generic CMOS Recipe Generic CMOS Recipe**

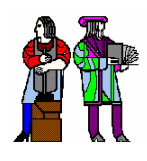

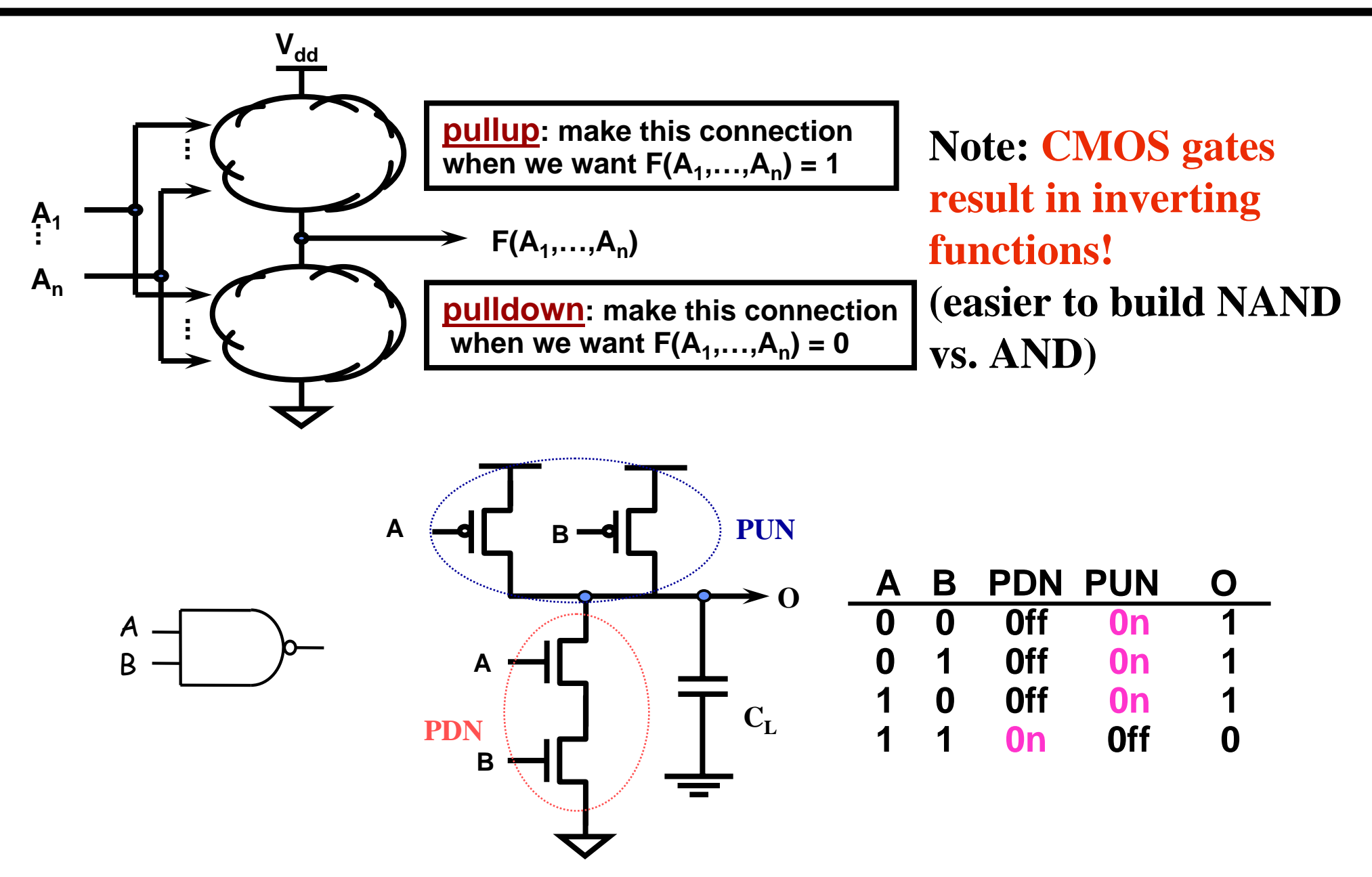

### **How do you build a 2-input NOR Gate?**

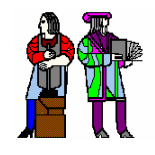

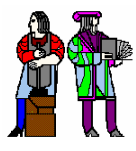

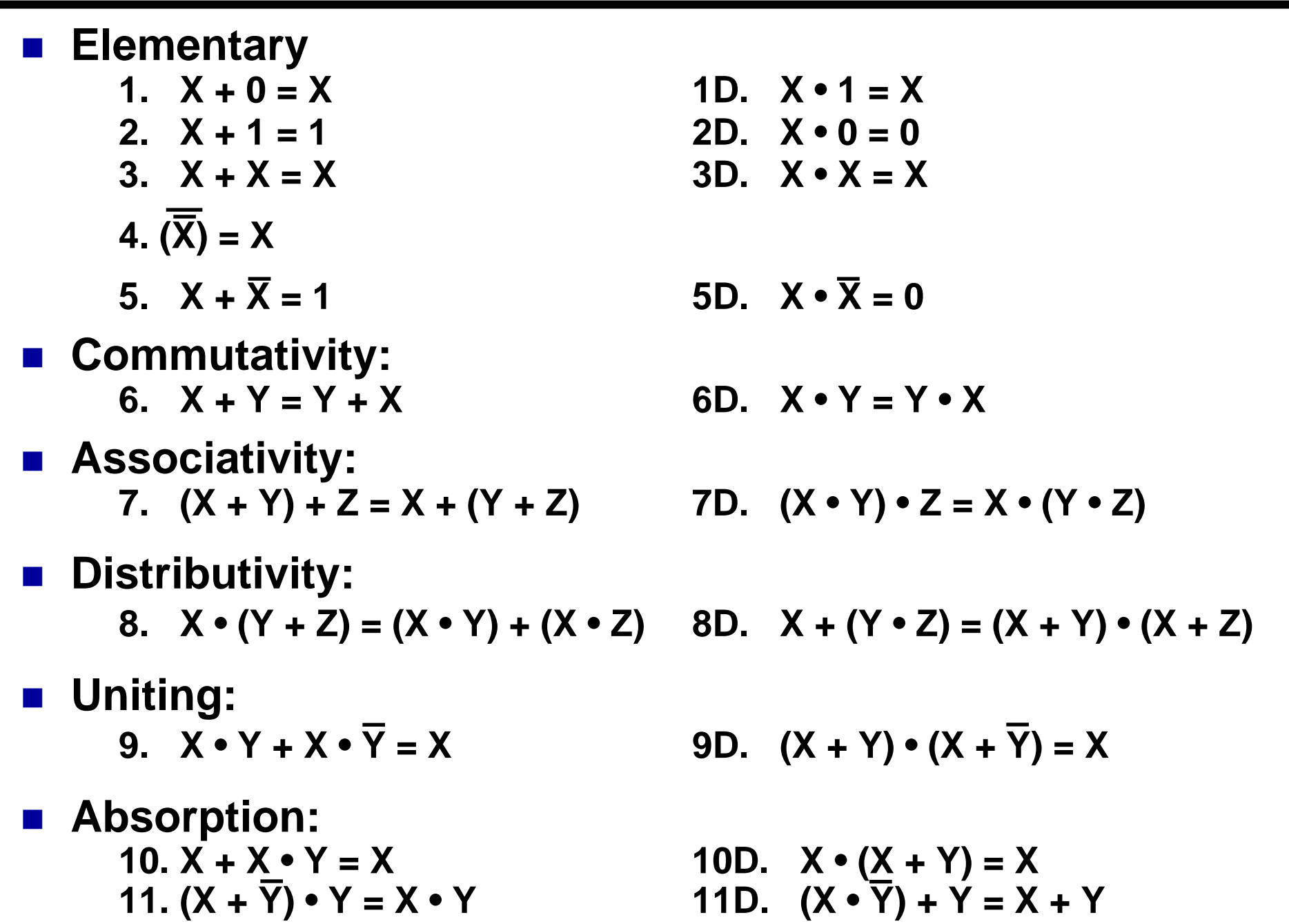

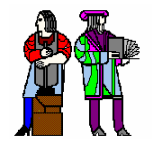

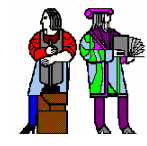

 **Factoring: 12.**  $(X \cdot Y) + (X \cdot Z) =$ **X • (Y + Z) X + (Y • Z)**

12D. 
$$
(X + Y) \cdot (X + Z) =
$$
  
 $X + (Y \cdot Z)$ 

 **Consensus: 13.**  $(X \cdot Y) + (Y \cdot Z) + (X \cdot Z) =$  $X \cdot Y + X \cdot Z$ 

13D. 
$$
(X + Y) \cdot (Y + Z) \cdot (\overline{X} + Z) =
$$
  
 $(X + Y) \cdot (\overline{X} + Z)$ 

 **De Morgan's: 14.**  $(X + Y + ...) = X \cdot Y \cdot ...$  **14D**  $(X \cdot Y \cdot ...) = X + Y + ...$ 

■ Generalized De Morgan's: **15. f(X1,X2,...,Xn,0,1,+,•) = f(X1,X2,...,Xn,1,0,•,+)**

## ■ Duality

 **Dual of a Boolean expression is derived by replacing • by +, + by •, 0 by 1, and 1 by 0, and leaving variables unchanged f (X1,X2,...,Xn,0,1,+,•)** <sup>⇔</sup> **f(X1,X2,...,Xn,1,0,•,+)**

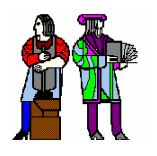

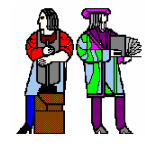

 **1-bit binary adder inputs: A, B, Carry-in outputs: Sum, Carry-out ABCinCoutSA B Cin S Cout 00000 0 0 1 0 1 1 1Sum-of-Products Canonical Form**

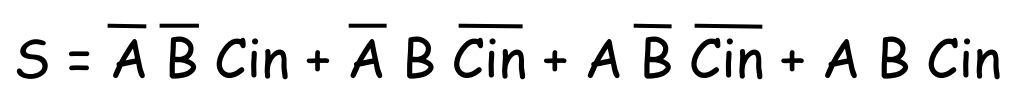

$$
Cout = \overline{A} B Cin + A \overline{B} Cin + A B \overline{Cin} + A B Cin
$$

### ■ Product term (or minterm)

**1**

- **ANDed product of literals – input combination for which output is true**
- **Each variable appears exactly once, in true or inverted form (but not both)**

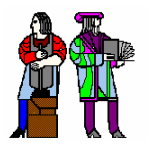

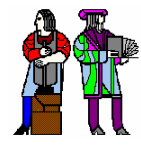

$$
Cout = A B Cin + A B Cin + A B Cin + A B Cin
$$
  
=  $\overline{A} B Cin + A B Cin + A \overline{B} Cin + A B Cin + A B Cin$ 

$$
= (\overline{A} + A) B Cin + A (\overline{B} + B) Cin + A B (\overline{Cin} + Cin)
$$

- = B Cin + A Cin + A B
- $= (B + A) C$ in + A B

$$
S = \overline{A} \overline{B} \overline{C} \overline{in} + \overline{A} \overline{B} \overline{C} \overline{in} + \overline{A} \overline{B} \overline{C} \overline{in} + \overline{A} \overline{B} \overline{C} \overline{in}
$$
  
=  $(\overline{A} \overline{B} + A \overline{B}) \overline{C} \overline{in} + (A \overline{B} + \overline{A} \overline{B}) \overline{C} \overline{in}$   
=  $(\overline{A} \oplus \overline{B}) \overline{C} \overline{in} + (A \oplus \overline{B}) \overline{C} \overline{in}$   
=  $A \oplus B \oplus C \overline{in}$ 

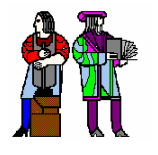

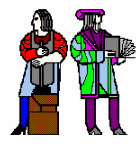

**Product term (or minterm): ANDed product of literals – input combination for which output is true**

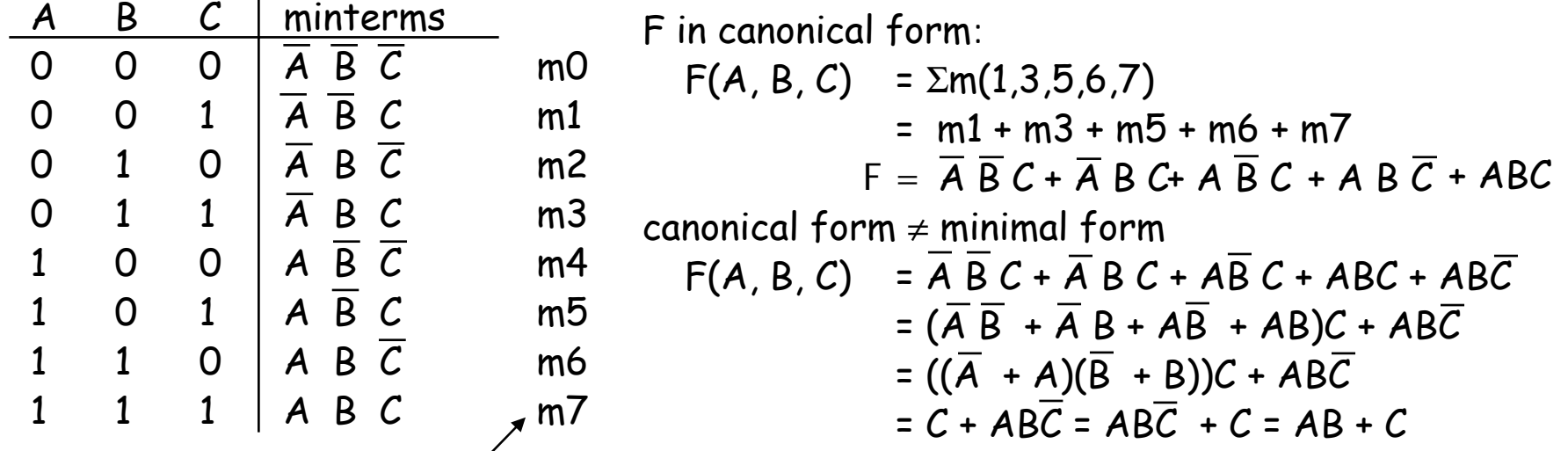

**short-hand notation form in terms of 3 variables**

▉ **Sum term (or maxterm) - ORed sum of literals – input combination for which output is false**

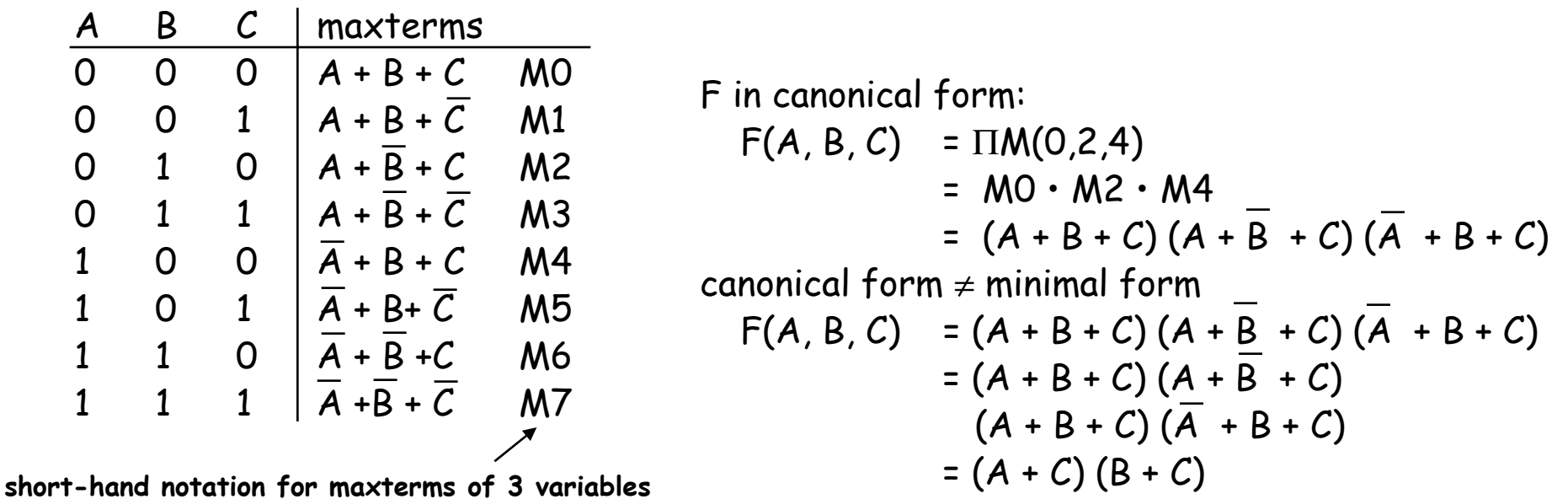

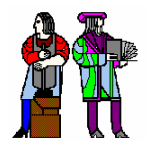

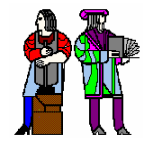

**1. Minterm to Maxterm conversion:rewrite minterm shorthand using maxterm shorthand replace minterm indices with the indices not already used**

**E.g.,**  $F(A,B,C) = \sum m(3,4,5,6,7) = \prod m(0,1,2)$ 

**2. Maxterm to Minterm conversion:rewrite maxterm shorthand using minterm shorthand replace maxterm indices with the indices not already used**

**E.g., F(A,B,C) =**  $\Pi M(0,1,2) = \Sigma m(3,4,5,6,7)$ 

**3. Minterm expansion of F to Minterm expansion of F': in minterm shorthand form, list the indices not already used in F**

> **E.g., F(A,B,C) =** Σ**m(3,4,5,6,7) F'(A,B,C) =** Σ**m(0,1,2) <sup>=</sup>**Π**M(0,1,2) =** Π**M(3,4,5,6,7)**

**4. Minterm expansion of F to Maxterm expansion of F': rewrite in Maxterm form, using the same indices as F**

**E.g., F(A,B,C) =** Σ**m(3,4,5,6,7) F'(A,B,C) =** Π**M(3,4,5,6,7) =** Π**M(0,1,2) =** Σ**m(0,1,2)**

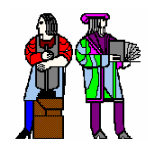

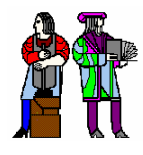

- Key tool to simplification: A (B + B) = A
- Essence of simplification of two-level logic
	- **Find two element subsets of the ON-set where only one variable changes its value – this single varying variable can be eliminated and a single product term used to represent both elements**

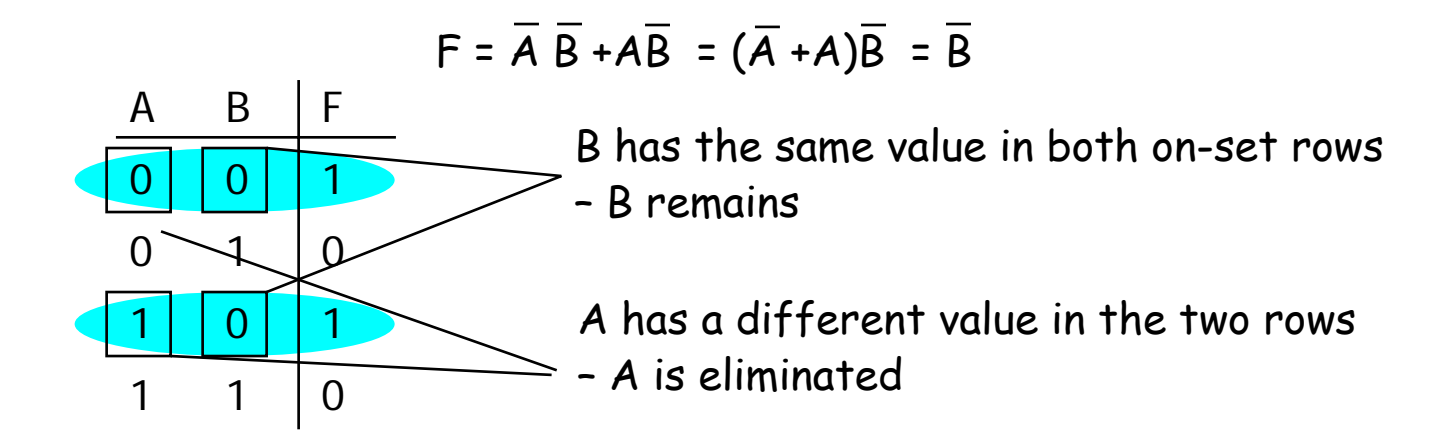

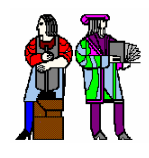

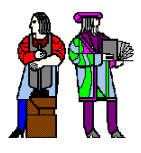

- Just another way to represent truth table
- Visual technique for identifying when the uniting theorem **can be applied**
- **n input variables = n-dimensional "cube"**

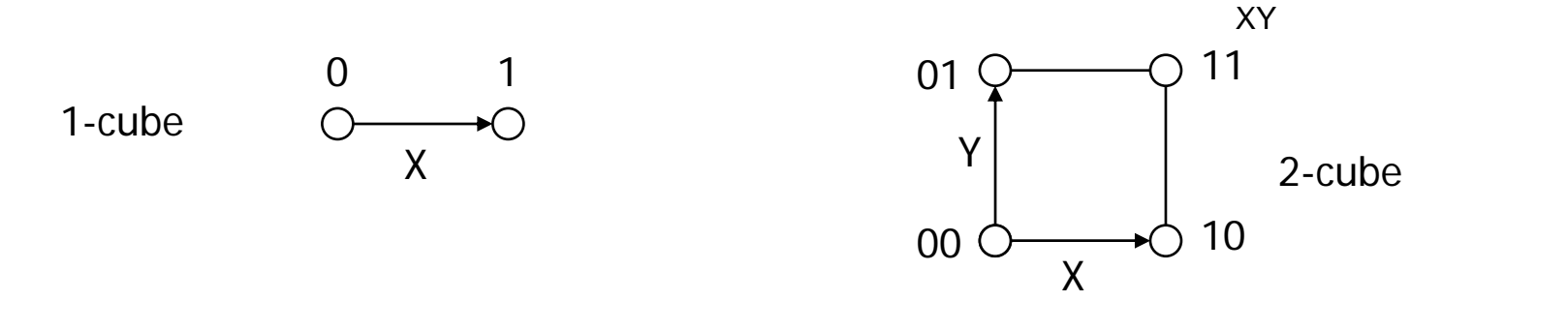

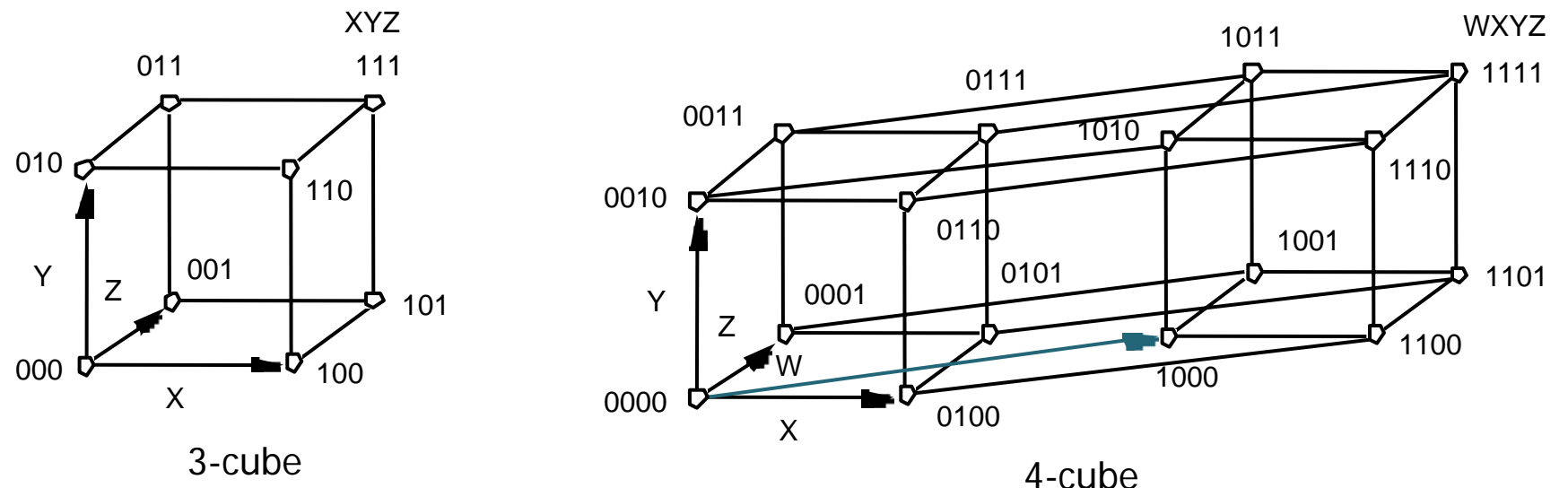

# **Mapping truth tables onto Boolean cubes Mapping truth tables onto Boolean cubes**

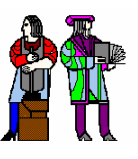

#### r. **Uniting theorem**

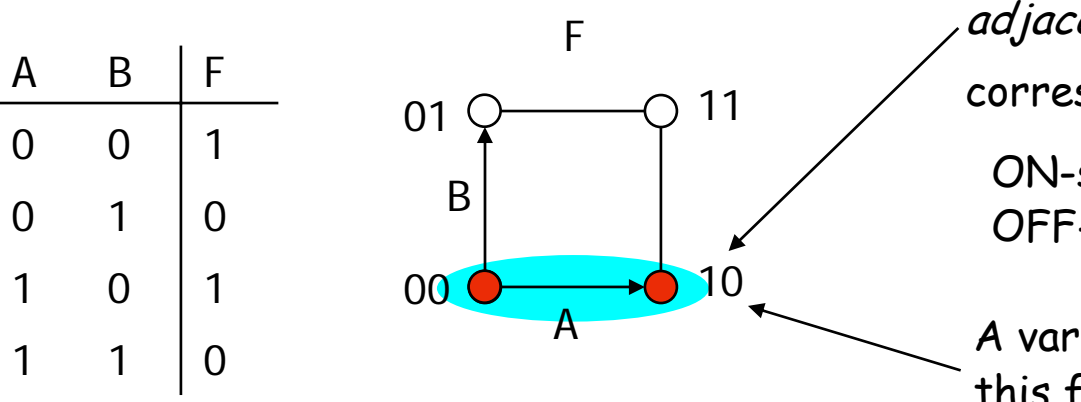

Circled group of the on-set is called the *adjacency* plane. Each adjacency plane corresponds to a product term.

ON-set = solid nodes OFF-set = empty nodes

A varies within face, B does not this face represents the literal B

r. **Three variable example: Binary full-adder carry-out logic**

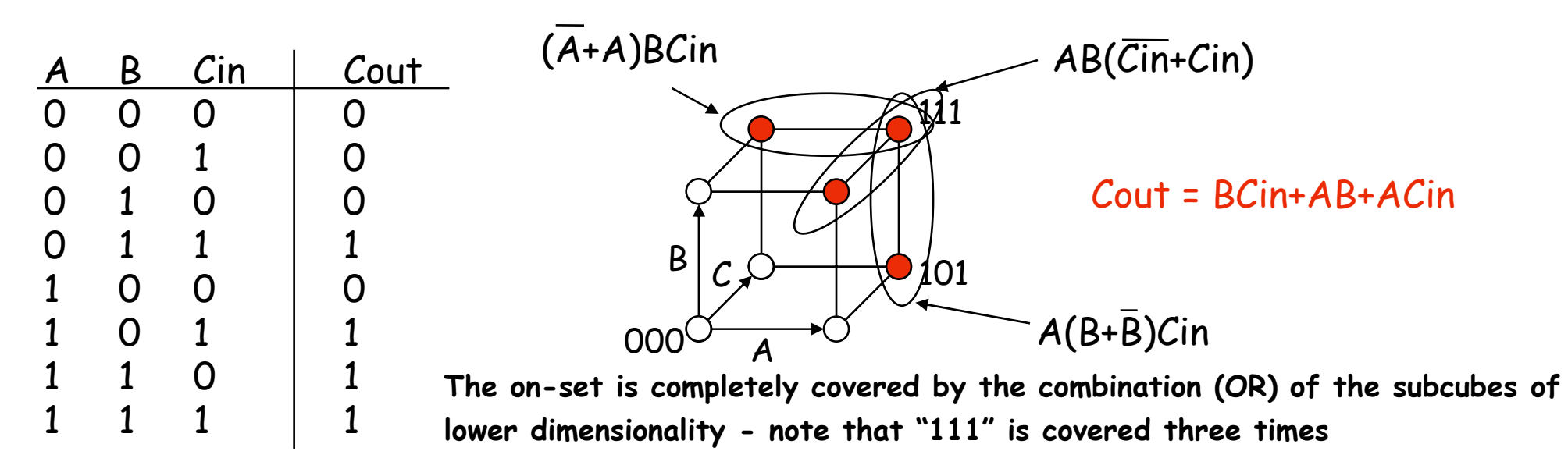

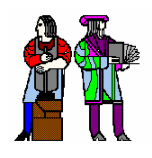

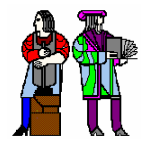

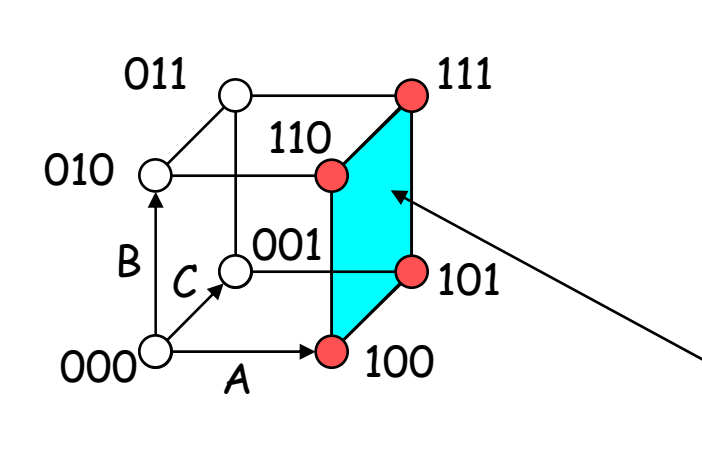

 $F(A,B,C) = \Sigma m(4,5,6,7)$ on-set forms a square i.e., a cube of dimension 2 (2-D adjacency plane) represents an expression in one variable i.e., 3 dimensions – 2 dimensions

A is asserted (true) and unchanged B and C vary

This subcube represents the literal A

- In a 3-cube (three variables):
	- **0-cube, i.e., a single node, yields a term in 3 literals**
	- **1-cube, i.e., a line of two nodes, yields a term in 2 literals**
	- **2-cube, i.e., a plane of four nodes, yields a term in 1 literal**
	- **3-cube, i.e., a cube of eight nodes, yields a constant term "1"**

### **In general,**

 **m-subcube within an n-cube (m < n) yields a term with n – <sup>m</sup> literals**

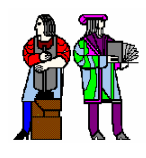

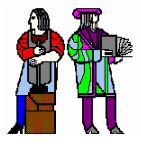

- $\mathcal{L}_{\mathcal{A}}$  **Alternative to truth-tables to help visualize adjacencies**
	- **Guide to applying the uniting theorem - On-set elements with only one variable changing value are adjacent unlike in a linear truth-table**

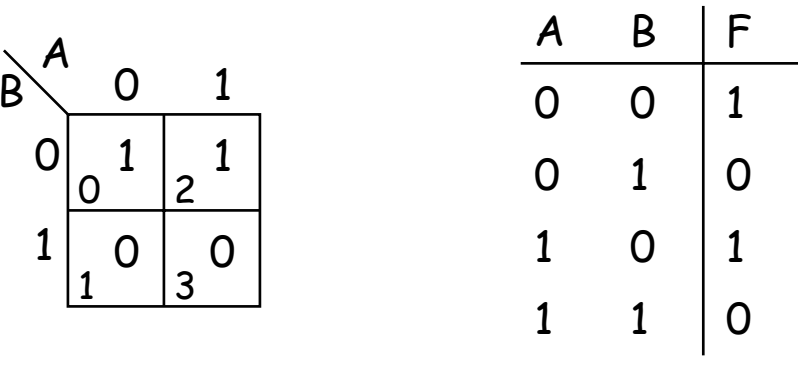

 $\mathbb{R}^2$ **Numbering scheme based on Gray–code**

**e.g., 00, 01, 11, 10 (only a single bit changes in code for adjacent map cells)**

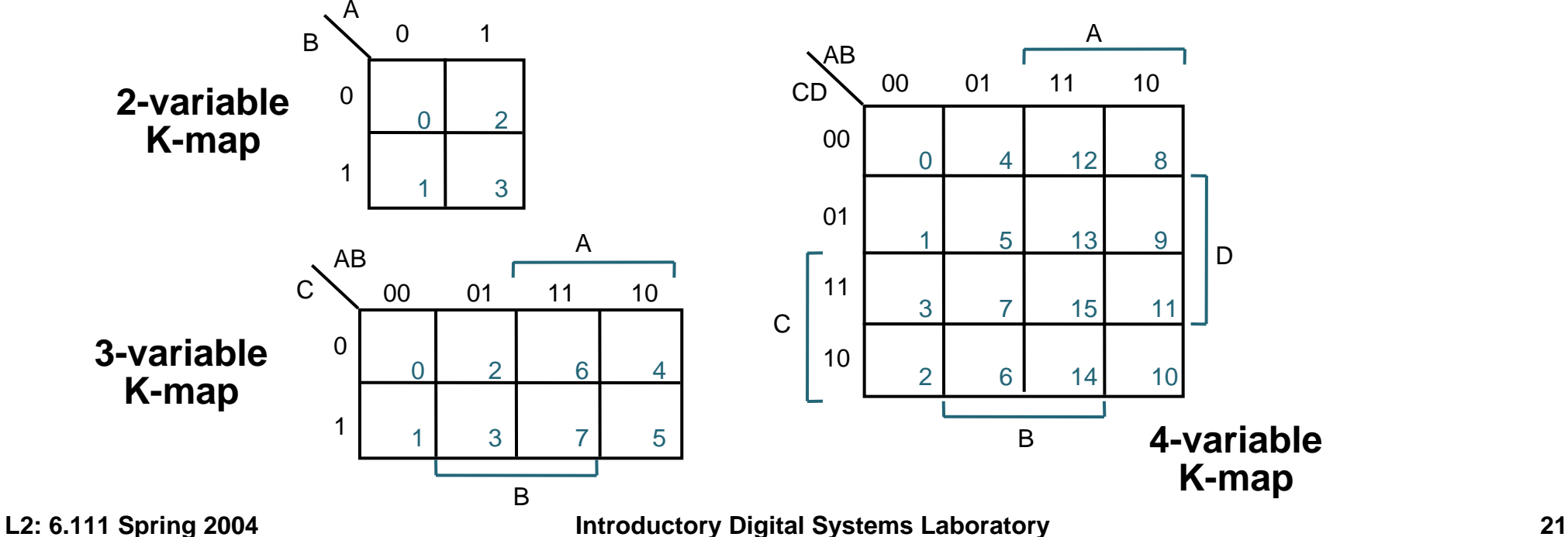

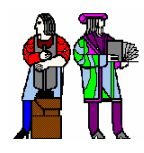

## **K-Map Examples**

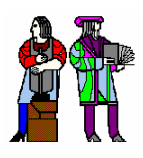

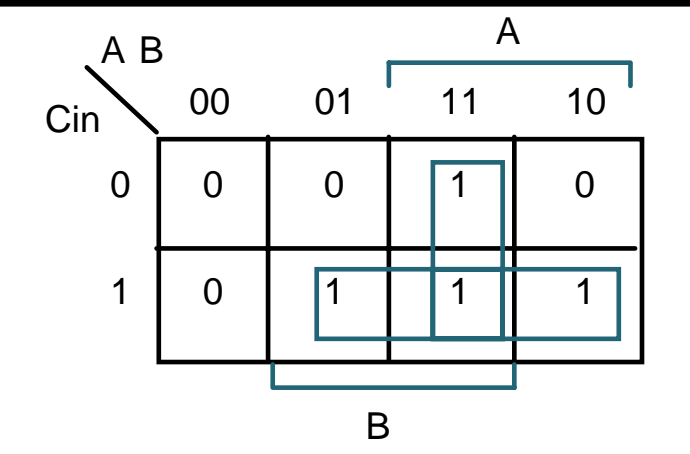

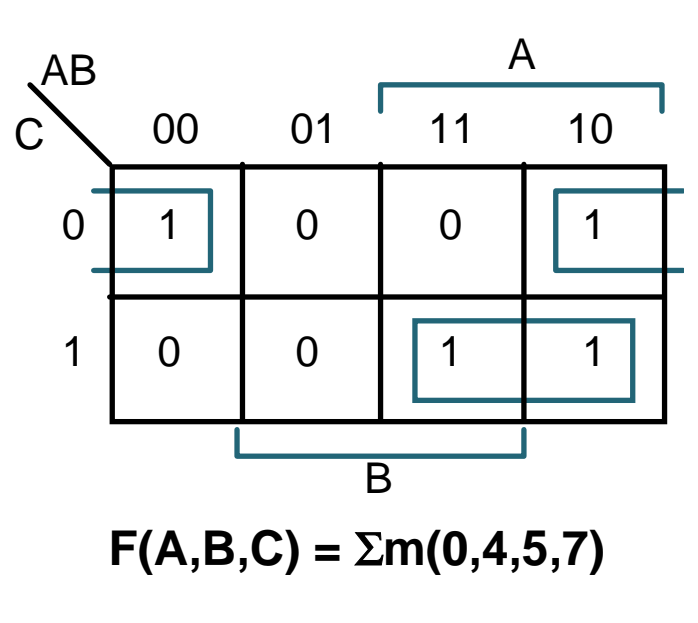

 $F =$ 

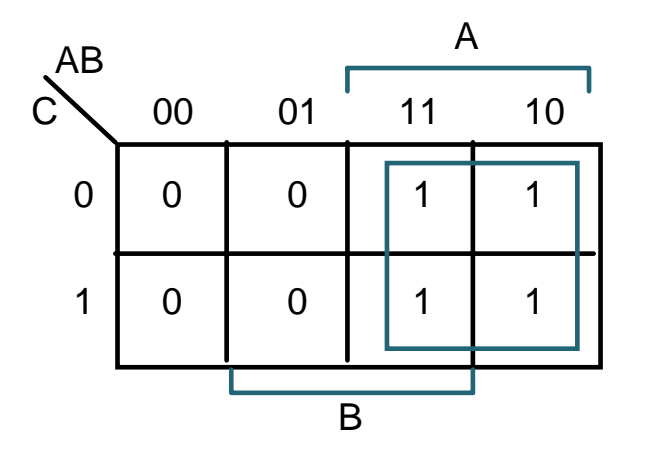

**Cout = F(A,B,C) =** 

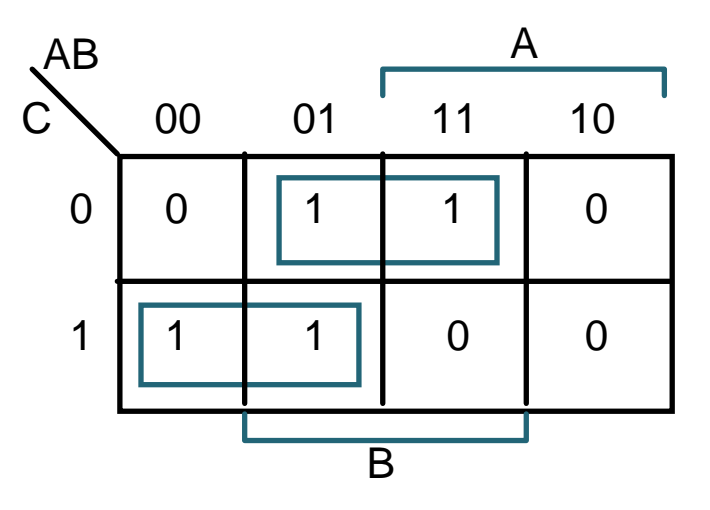

**F' simply replace 1's with 0's and vice versa**

$$
F'(A,B,C) = \Sigma m(1,2,3,6)
$$

$$
\mathsf{F}' =
$$

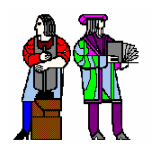

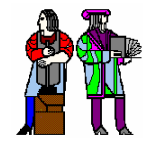

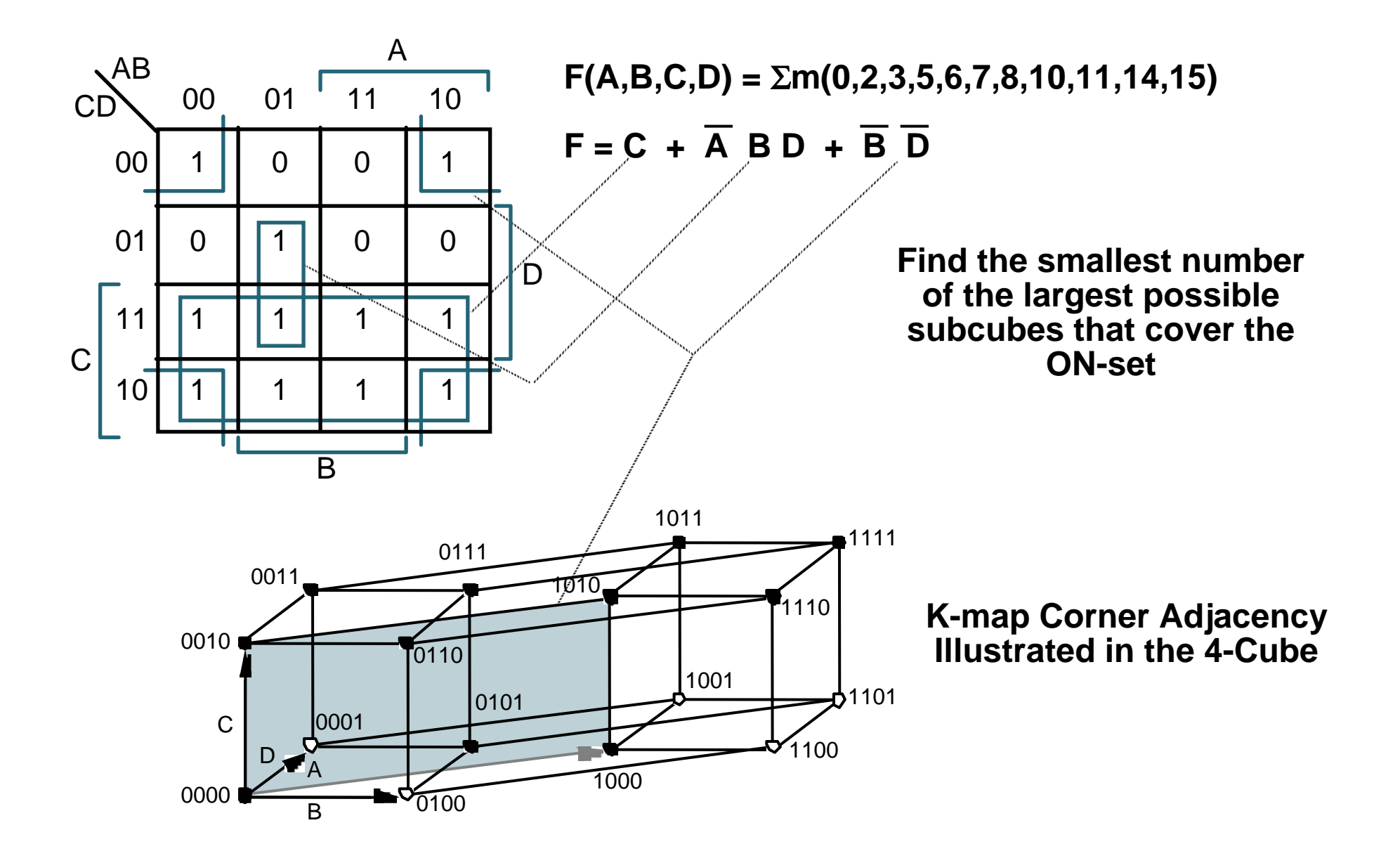

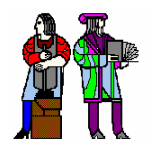

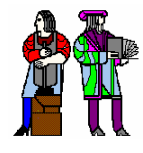

Don't Cares can be treated as 1's or 0's if it is advantageous to do so

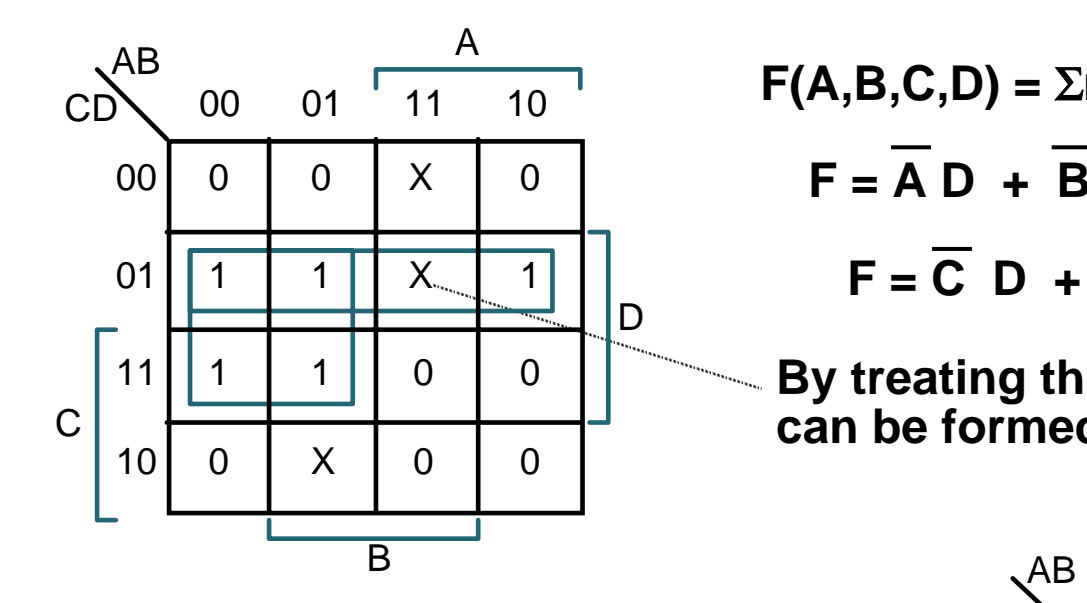

 $F(A,B,C,D) = \sum m(1,3,5,7,9) + \sum d(6,12,13)$  $F = \overline{A} D + \overline{B} \overline{C} D$  w/o don't cares  $F = \overline{C} D + \overline{A} D$  w/ don't cares

**By treating this DC as a "1", a 2-cube can be formed rather than one 0-cube**

A

D

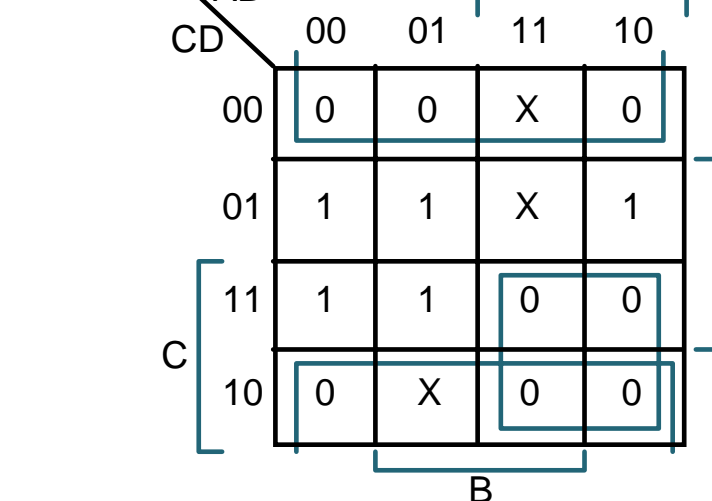

In PoS form:  $F = D(\overline{A} + \overline{C})$ 

**Equivalent answer as above, but fewer literals**

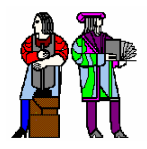

**Hazards Hazards**

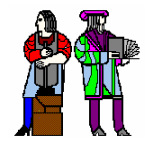

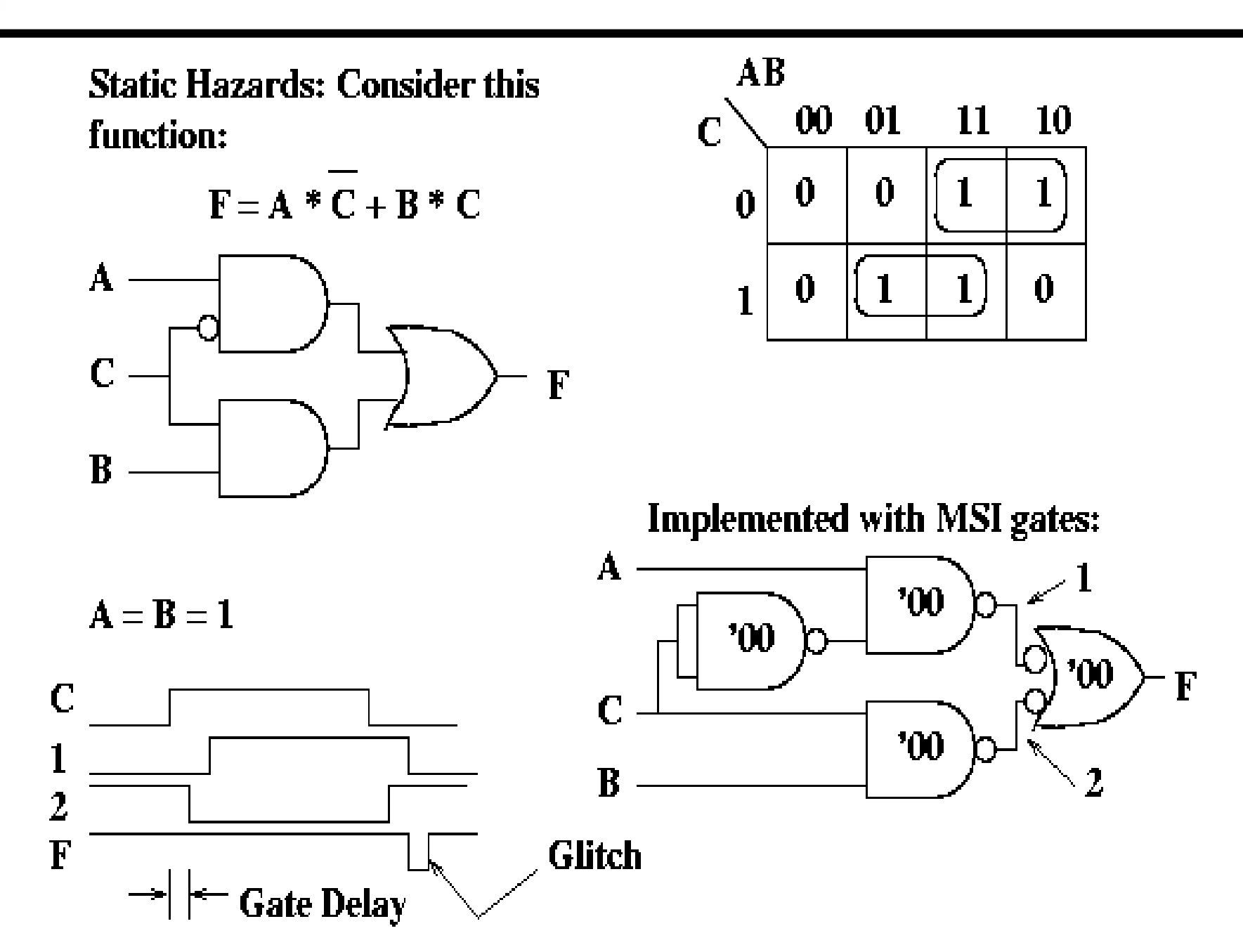

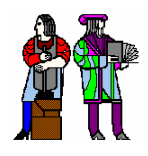

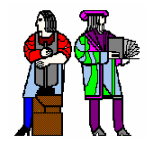

The glitch is the result of timing differences in parallel data paths. It is associated with the function jumping between groupings or product terms on the K-map. To fix it, cover it up with another grouping or product term!

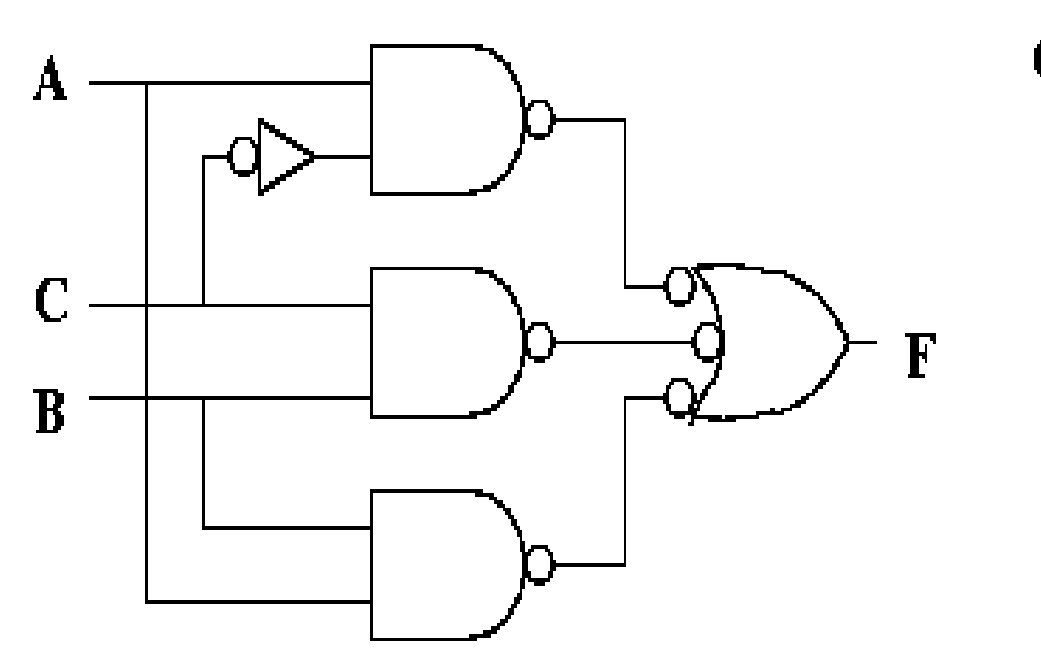

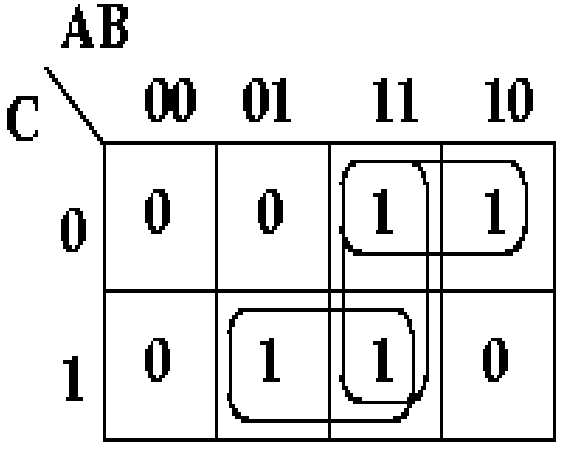

 $F = A * C + B * C + A * B$ 

 **In general, it is difficult to avoid hazards – need a robust design methodology to deal with hazards.**